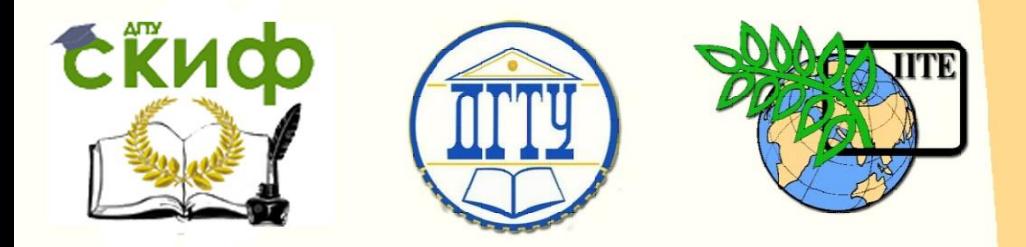

ДОНСКОЙ ГОСУДАРСТВЕННЫЙ ТЕХНИЧЕСКИЙ УНИВЕРСИТЕТ

УПРАВЛЕНИЕ ДИСТАНЦИОННОГО ОБУЧЕНИЯ И ПОВЫШЕНИЯ КВАЛИФИКАЦИИ

Кафедра «Автоматизация производственных процессов»

# **МЕТОДИЧЕСКИЕ УКАЗАНИЯ**

к проведению практических занятий

# **«Разработка управляющих программ для обработки деталей на станках с ЧПУ на языке программирования ISO бит»**

по дисциплине «Программное управление оборудованием»

Авторы

Христофорова В.В., Губанова А.А.

Ростов-на-Дону, 2015

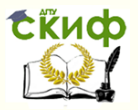

### **Аннотация**

В данном методическом пособии изучаются возможности программирования станка с ЧПУ на языке программирования ISO 7 бит. Краткое изучение кодов управляющих программ, структуры и последовательности написания программы.

Методические указания предназначены для студентов очного и заочного отделений по направлению 15.03.04

# **Авторы**

К.т.н., доцент кафедры «Автоматизация производственных процессов» Христофорова В.В.

2

Старший преподаватель Губанова А.А.

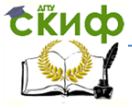

Программное управление оборудованием

# **Содержание**

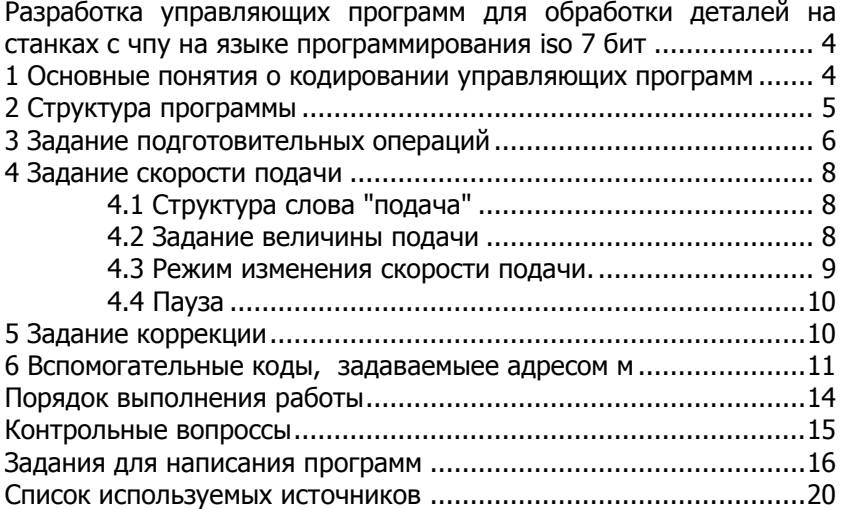

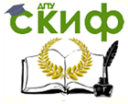

# <span id="page-3-0"></span>РАЗРАБОТКА УПРАВЛЯЮЩИХ ПРОГРАММ ДЛЯ ОБРАБОТКИ ДЕТАЛЕЙ НА СТАНКАХ С ЧПУ НА **ЯЗЫКЕ ПРОГРАММИРОВАНИЯ ISO 7 БИТ**

Цель работы: лабораторно-практическая работа предназначена для ознакомления студентов с основными правилами кодирования управляющих программ применяемой в устройствах числового программного управления металлорежущими станками.

### <span id="page-3-1"></span>1 ОСНОВНЫЕ ПОНЯТИЯ О КОДИРОВАНИИ УПРАВЛЯЮЩИХ ПРОГРАММ

С момента появления первых станков ЧПУ до внедрения новейших обрабатывающих центров появились различные языки для программирования обработки. Сегодня программирование в G и M кодах является наиболее популярным. Язык G и M кодов основывается на положениях Международной организации по стандартизации (ISO) и Ассоциации электронной промышленности (EIA). Официально этот язык считается стандартом для американских и европейских производителей оборудования с ЧПУ, и иногда его называют «ИСО 7 бит». Однако производители систем ЧПУ хоть и придерживаются этих стандартов для описания основных функций, но допускают вольности и отступления от правил, когда речь заходит о каких-либо специальных возможностях своих систем.

Установленную последовательность рабочей информации, состоящей из буквенных адресов и чисел, и разграниченную на отдельные кадры, называют управляющей программой.

Кадр - определенная последовательность слов, образующая часть рабочей информации управляющей программы.

<span id="page-3-2"></span>Слово - определения последовательность символов, соответствующая одной операции, например, задания скорости врашения шпинделя Слово включает в себя технологическую или геометрическую информацию и адрес, по котором) записывается данная информация.

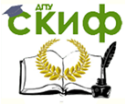

### 2 СТРУКТУРА ПРОГРАММЫ

Программирование обработки на современных станках с ЧПУ осуществляется на языке, который обычно называют языком ИСО (ISO) 7 бит или языком G и M. Коды с адресами G, называемые подготовительными, определяют настройку СЧПУ на определенный вид работы. Коды с адресом М называются вспомогательными и предназначены для управления режима станка.

Последовательность выполнения управляющей программы набирается из отдельных кадров. Каждый кадр программы должен начинаться со слова "НОМЕР КАДРА", содержащим адрес и порядковый номер кадра

Каждый кадр программы может содержать различное количество слов, которые должны состоять из буквы адреса и последовательности цифр с предшествующим знаком или без него. Обычно адрес изображают в виде символов, представленных в таблице 2.

Таблица 2

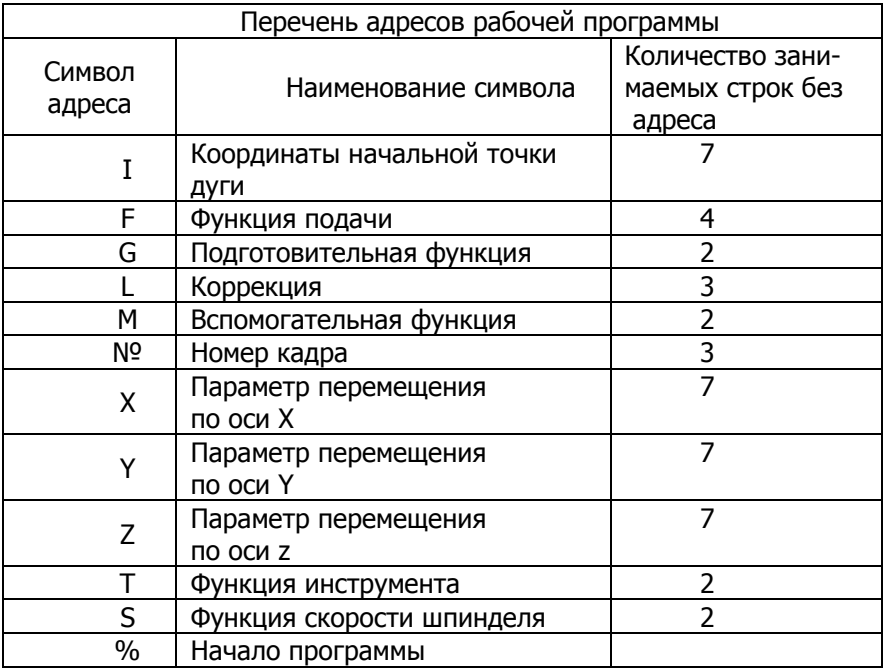

Все станочные коды можно разделить на два класса, в за-

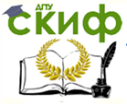

висимости от их способности сохранять в память СЧПУ. Немодальные коды действуют только в том кадре, в котором они находятся. Модальные коды, напротив, могут действовать бесконечно долго, пока их не отменят другим кодам.

Система ЧПУ читает программу обработки кадр за кадром. При этом в буфер памяти системы попадает один или несколько кадров целиком. Для современных систем ЧПУ не принципиально, в каком месте кадра находится тот или иной код (слово данных).

Для того чтобы программисту было легче создать и читать УП рекомендуется следующий порядок расположения слов данных и знаков программирования в кадре:

- 1 Код пропуска кадра (I)
- 2 Номер кадра (N)
- 3 Подготовительные функции (G коды)
- 4 Адреса осевых перемещений (X, Y, Z, I, J, K, A, B, C)
- 5 Команда подачи (F)
- 6 Команда числа оборотов (S)
- 7 Вспомогательные функции (М коды)

# <span id="page-5-0"></span>З ЗАДАНИЕ ПОДГОТОВИТЕЛЬНЫХ ОПЕРАЦИЙ

Подготовительные операции задаются словом, содержащим адрес G и следующую за ним подготовительную функцию, которая должна быть выражена двухзначным кодовым числом. Наиболее широко используемые подготовительные функции представлены в таблице 3.

При отсутствии в кадре слов «подготовительная функция» выполняется команда предыдущего кадра, в котором встречаются слова «подготовительная функция». Длительность действия заданной подготовительной функции в управляющей программе определяется временем прихода другой, которая отменяет ранее заданную подготовительную функцию и вводит новый режим работы устройства ЧПУ.

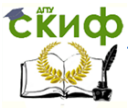

#### Программное управление оборудованием

Таблица3

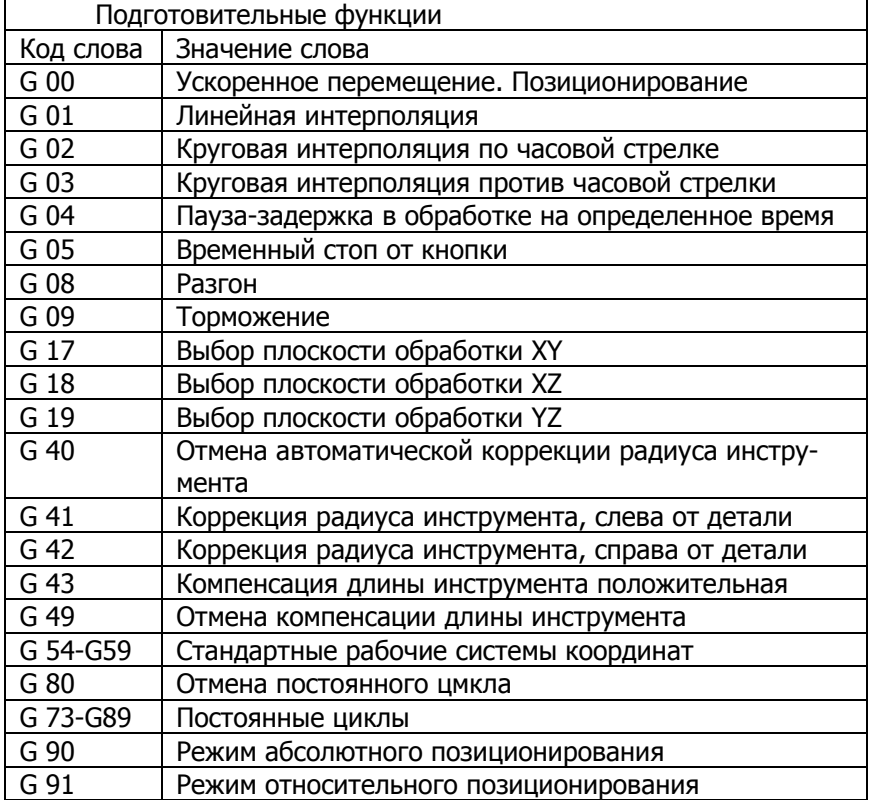

Задание плоскости обработки 017. 018. 019 необходимо только при круговой интерполяции. Заданная плоскость обработки сохраняется до прихода подготовительной функции, соответствующей другой плоскости обработки. Любые другие подготовительные функции не оказывают влияния на заданную плоскость обработки. При осуществлении круговой интерполяции в одной плоскости необходимо задавать подготовительную функцию в заданной плоскости только в начале программы. Круговая интерполяция без предварительного задания соответствующей плоскости не допускается.

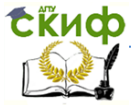

## 4 ЗАДАНИЕ СКОРОСТИ ПОДАЧИ

# <span id="page-7-1"></span><span id="page-7-0"></span>4.1 Структура слова "ПОДАЧА"

Скорость подачи задаётся словом, содержащим адрес Р и следующую за ним функцию подачи, состоящую из четырёх цифр. Обозначим их соответственно Al, A2, A3, A4.

### <span id="page-7-2"></span>4.2 Задание величины подачи

Для задание величины подачи используется код из трех цифр А2, А3 и А4. Третья и четвертая цифры А3 и А4 кода подачи представляют собой число, равное величине скорости подачи в мм/мин.

Если в технологическом процессе требуемая скорость подачи задается с помощью трех или более значащих цифр, то её необходимо округлить, например, если скорость подачи задана числом 1225 мм/мин, то при кодировании её необходимо округлить 1200 мм/мин.

Цифра А2 является кодом множителя и представляет собой десятичный множитель, величина которого натри больше, чем количество цифр слева от запятой в числе, выражающем величин) скорости додачи.

Например: F0712 соответствует скорости подачи 1200 мм/мин:

F0612 соответствует скорости подачи 120 мм/мин; F0312 соответствует скорости подачи 0.1 мм/мин. При задании скорости подачи сотые доли мм/мин в устройстве ЧПУ не воспринимаются.

При необходимости получения значения скорости подачи в Герцах следует пользоваться формулой приведения при дискретности привода, равном 0,01

 $F(rn) = F$  (мм/мин) \* 100/60 При обратном переходе  $F(MM/MH) = F(rn)*60/100$ 

Например:

5000мм/мин\* 100/60=833.3 Гц. 480 мм/мин\* 100/60=800 Гц. 0.1 им/мин\* 100/60=0.166 Гц. 2000 Гц\*60/100= 1200 мм/мин.

Скорость подачи может быть изменена с помошью пере-

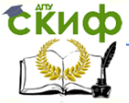

ключателя "**коррекция скорости %",** расположенного на пульте уравнения 411У и имеющего следующие положения: 20, 30,40, 50, 60, 70, 80, 90, 100, 110, 120%. Положение переключателя при составлении программы принимается равным 100% и может быть изменено оператором при отработки управляющей программы.

Примечание: переключатель "**коррекция скорости %"** действует только на скоростях, не превышающих 1200 мм/мин или в частотном выражении 2000 Гц. Во всём диапазоне подач можно осуществить любой вид интерполяции. Заданная функция скорости подачи сохраняется до прихода другой, отличительной от неё функции подачи.

### <span id="page-8-0"></span>**4.3 Режим изменения скорости подачи.**

Первая цифра функции подачи А1 определяет режим изменения скорости подачи. Имеются два режима изменения скорости подачи: нормальный - задаётся цифрой 0;

с торможением до фиксированной скорости - цифрой 4. При нормальном режиме автоматически происходит определение необходимости разгона или торможения при изменённом значении скорости подачи и следующем кадре.

Разгон происходит в начале отрабатываемого кадра программы, торможение в его конце. Причем начало торможения определяется автоматически с таким расчетом, чтобы заданная в следующем кадре величина скорости была достигнута и сохранена до конца отрабатываемого кадра, а время торможения не превысило заданное время для данного устройства ЧПУ. Например, пусть в программе предусмотрена следующая последовательность

изменения скорости подачи:

№ 001 ... F0750 ... - разгон до скорости подачи 5000 мм/мин в кадре 001. № 002 . . . F0121 ...- торможение в кадре 001 до скорости подачи 2700 мм/мин, и работа с этой скоростью подачи в кадре 002.

№ 003 ... F0610... - торможение в кадре 002 до скорости подачи 100 мм/мин, и работа с этой скоростью в кадре 003.

И' 004 ... F0712 ... - разгон в кадре 004 до скорости подачи 1200 мм/мин, и работа с этой скоростью в последующих кадрах, не имеющих функции подачи до прихода вновь задаваемого кода функции подачи.

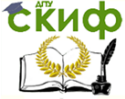

### <span id="page-9-0"></span>4.4 Пауза

С помошью подготовительной функции G04 можно задавать режим "ПАУЗА". В этом режиме осуществляется линейная интерполяция заданной в кадре геометрической информации без выдачи управляющих сигналов на привод станка, то есть осуществляется технологический останов на заданное время. Время паузы определяется величиной геометрической информации и заданной скоростью подачи. Рекомендуется задавать скорость подачи 60 мм/мин. что соответствует частоте поступаемых импульсов 100 Гц. При этом задаваемая, например, по адресу Х геометрическая информация будет соответствовать времени паузы в сотых долях секунды.

Например:

Nº015 G04 X+002000 F 0560 - Navsa 20 c.

№019 G04 X+100000 F 0560- Пауза 1000 с. = 16,7 мин

Действие подготовительной функции G04 сохраняется до прихода другой, отличительной от неё подготовительной функции.

### 5 ЗАДАНИЕ КОРРЕКЦИИ

<span id="page-9-1"></span>Слово "коррекция" состоит из адреса и трехзначного цифрового кода коррекции. Обозначим его соответственно Al, A2 и АЗ. Цифры А2 и АЗ определяют номер коррекции. Каждому из этих номеров соответствует набираемая на пульте коррекций устройства ЧПУ четырехразрядное число со знаком, лежащее в диапазоне от минус 9999 до плюс 9999. Коррекция геометрической информации при линейной интерполяции осуществляется путем алгебраического сложения геометрической информации и величины набранной коррекции. Например: Пусть 12-му номеру коррекции соответствует число +1850, тогда если в программе числовая информация задана X-252970 при отработке кадра Nº005 G01 X-252970 LII2 по координате Х будет совершено перемещение соответствующее числу X-252970 + 1850-Х 251120. При этом на пульте коррекции устройства ЧПУ на номере коррекции 12 набирают число +1850.

Знак коррекции можно задать по программе путем замены первой цифры подготовительной функции G01, G02, G03 на 4 или 5. Г1ри задании подготовительной функции 041. 042, 043 знак

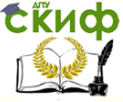

#### Программное управление оборудованием

коррекции, независимо от выбранного на пульте коррекций устройства ЧПУ. будет "плюс". При задании подготовительной функция G51, G52. G53 знак коррекции- «минус». Подготовительная функция в этих случаях выполняет такую же роль, как при задании функции G01, G02, G03.

Цифра 41 может принимать значения от 1 до 7 включительно и определяет при линейной интерполяции координаты, которые должны быть скорректированы A1 = I корректируется координата Х;

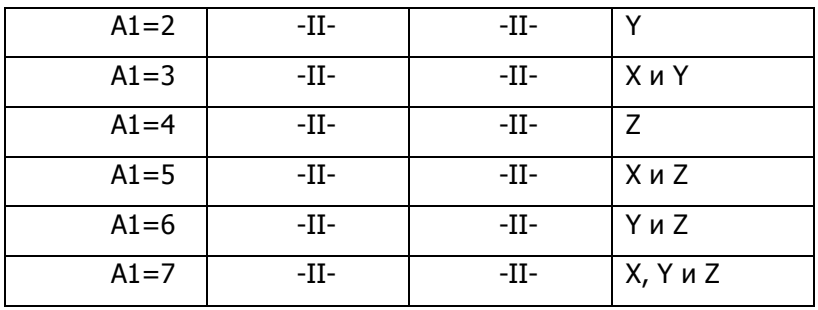

<span id="page-10-0"></span>При круговой интерполяции цифра A1 принимает только значения 1 и 2.7.

### 6 ВСПОМОГАТЕЛЬНЫЕ КОДЫ, ЗАДАВАЕМЫЕЕ АДРЕСОМ М

Коды, обозначающиеся буквой M (Miscellaneous) называются вспомогательными и предназначены для управления режима работы станка. М код может стоять как отдельно, так и находится в кадре с G кодами. Некоторые М коды работают совместно с другими адресами.

Нужно учесть, что некоторые системы ЧПУ позволяют задавать в кадре только один М код. Основные М коды смотри в таблице 4.

Таблица 4

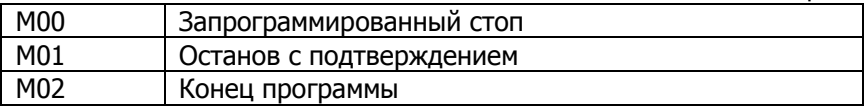

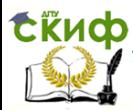

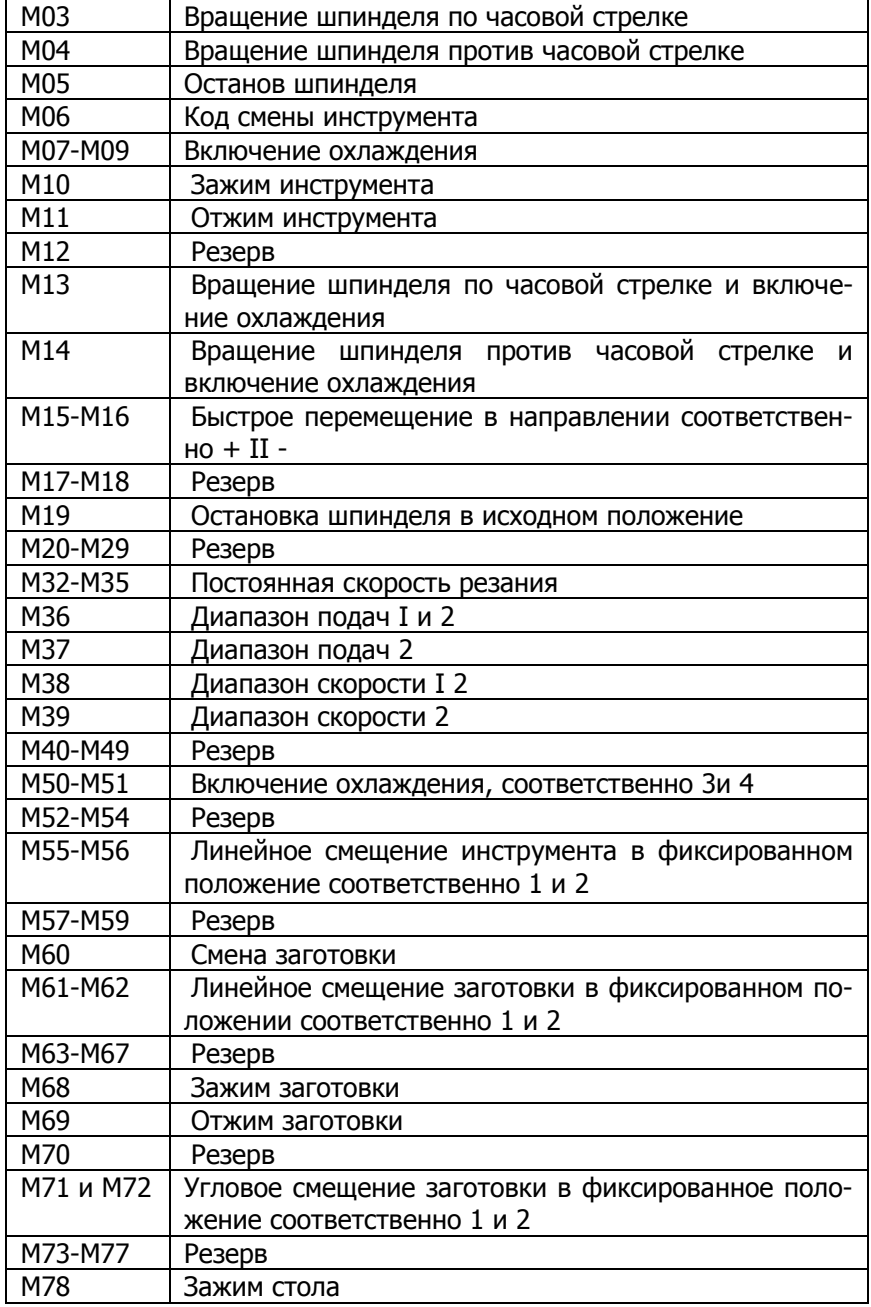

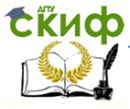

#### Программное управление оборудованием

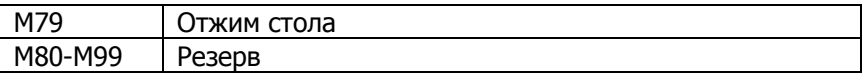

### **СТРОКА БЕЗОПАСНОСТИ:**

**Код G21** говорит станку о том, что все перемещения и подачи рассчитываются и осуществляются в миллиметрах, а не в дюймах (G20).

**Код G40** отменяет автоматическую коррекцию на радиус инструмента.

**Код G49** отменяет компенсацию длины инструмента.

**Код G54** на большинстве современных станков позволяет активизировать одну из нескольких рабочих систем координат. Предыдущая управляющая программа могла работать в другой системе координат, например в G55.

**Код G80** отменяет все постоянные циклы (например, циклы сверления) и их параметры.

**Код G90** активизирует работу с абсолютными координатами.

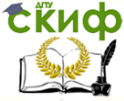

# **ПОРЯДОК ВЫПОЛНЕНИЯ РАБОТЫ**

<span id="page-13-0"></span>1. Ознакомиться с основными положениями выполняемой работы, подготовить краткий конспект.

2. Согласно своему варианту написать УП обработки детали на языке ISO 7 бит.

3. Оформить протокол выполнения работы.

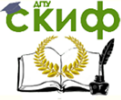

# **КОНТРОЛЬНЫЕ ВОПРОССЫ**

- <span id="page-14-0"></span>1. Каковы основные понятия УП?
- 2. Перечислите функциональные группы кодов.
- 3. В чем отличие модальных от немодальных кодов?
- 4. Для чего используются строки безопасности?
- 5. Что такое коррекция?

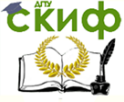

Программное управление оборудованием

# <span id="page-15-0"></span>**ЗАДАНИЯ ДЛЯ НАПИСАНИЯ ПРОГРАММ**

Пример №1

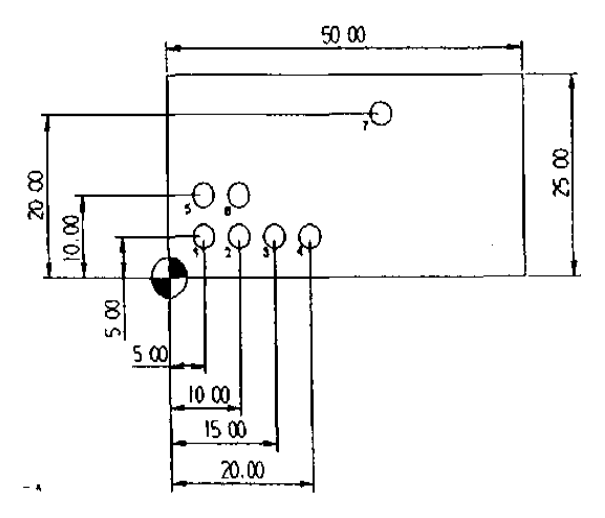

Необходимо просверлить 7 отверстий диаметром 3мм и глубиной 65 мм.

Пример №2

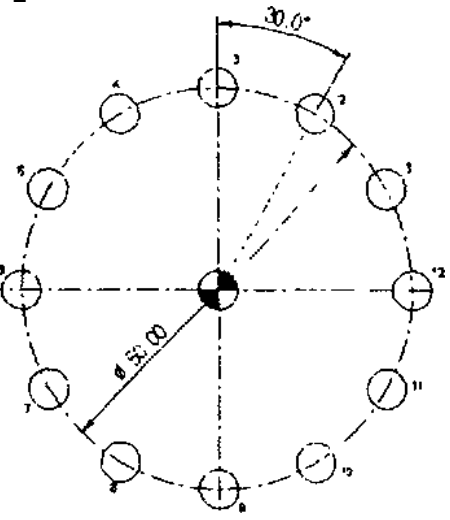

Необходимо просверлить 12 отверстий диаметром 5 мм и

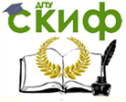

#### Программное управление оборудованием

глубиной 40 мм, предварительно выполнить операцию центрования отверстий.

#### Пример №3

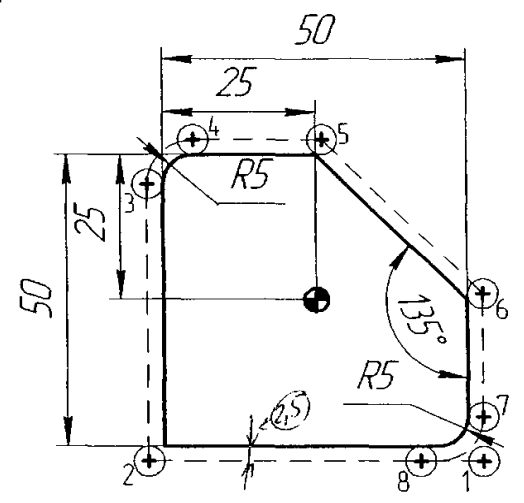

Необходимо создать УП для обработки наружного контура детали фрезерной диаметром 5 мм без коррекции на радиус инструмента. Глубина фрезерования-4 мм. Подвод к контуру осуществляется по прямолинейному участку.

Пример №4

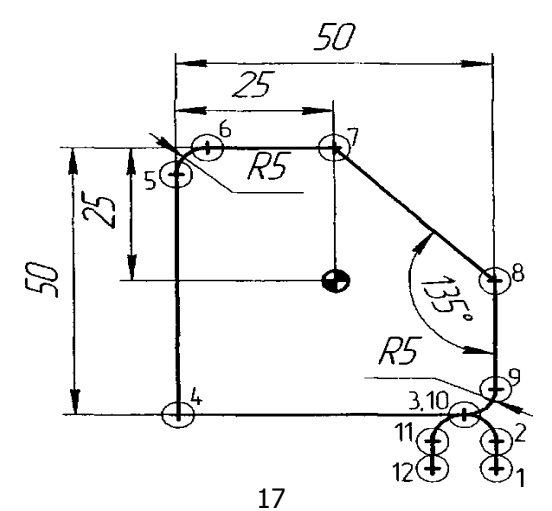

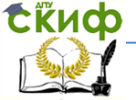

Необходимо создать УП для обработки наружного контура детали фрезой диаметром 5 мм с коррекцией на радиус инструмента. Глубиной фрезерования-4 мм. Подвод к контуру осуществляется по касательной.

Пример №5

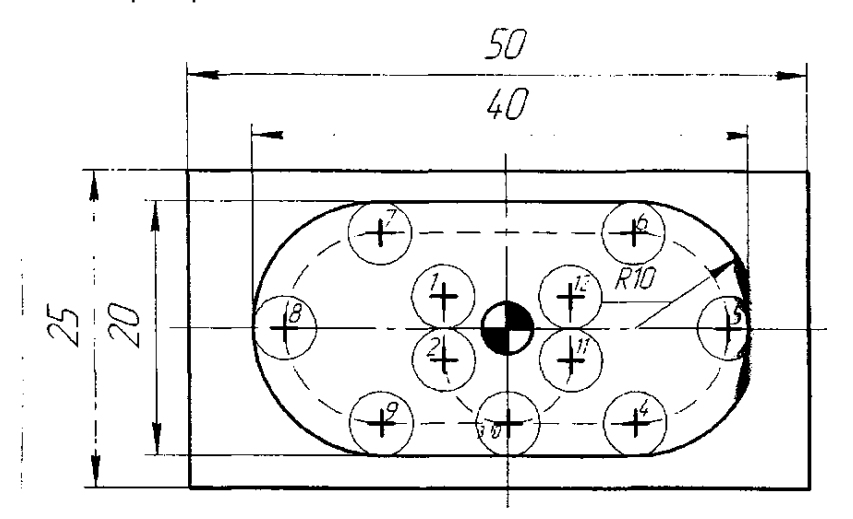

Необходимо создать УП для чистовой обработки кармана без коррекции на радиус инструмента Глубина фрезерования-2 мм Подвод к контуру осуществляется по касательной.

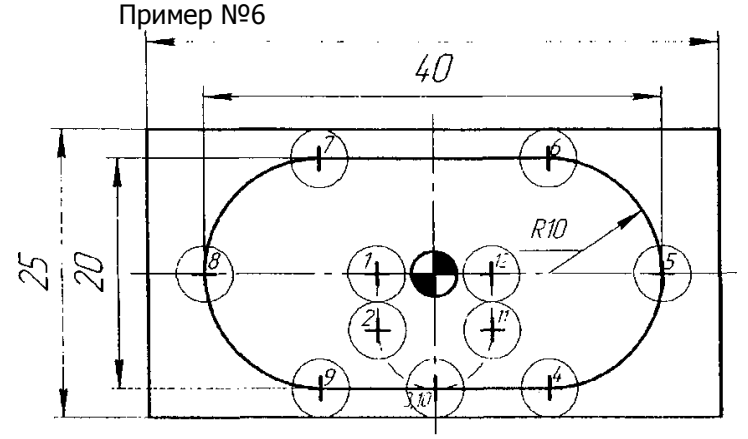

Необходимо создать УП для чистовой обработки кармана с

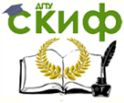

коррекцией на радиус инструмента Глубина фрезерования-2 мм Подвод к контуру осуществляется по касательной. Пример №7

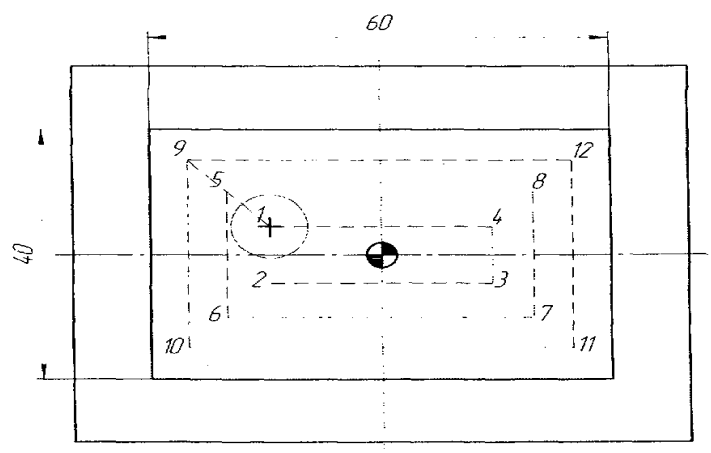

Необходимо создать УП для обработки прямоугольного кармана фрезерной диаметром 10 мм. Глубина фрезерования-1 мм. Пример №8

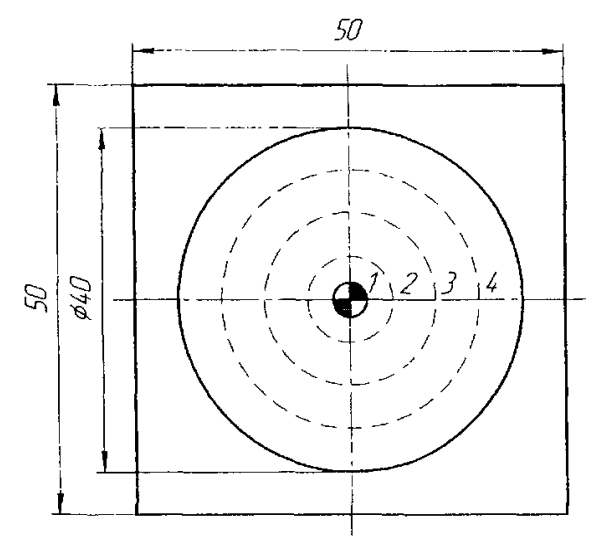

Необходимо создать УП для обработки круглого кармана фрезой диаметром 10 мм. Глубина -0,5 мм.

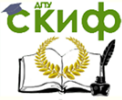

Программное управление оборудованием

# <span id="page-19-0"></span>**СПИСОК ИСПОЛЬЗУЕМЫХ ИСТОЧНИКОВ**

1. Конспект лекций по ПУО.Основы программирования обработки деталей на станках с ЧПУ/

- 2. Евгенев Г.Б. М.: Машиностроение, 1985.
- 3. Современный станок с ЧПУ и САD/САМ система/
- А.А.Ловыгин, А.В. Васильев.- М.: Эльф ИПР, 2006.